### **Photoshop and Lightroom for Photographers**

## **Topic 6 – Obvious Photoshop**

#### **Learning Outcomes**

In this lesson, we will look at some obvious examples of Photoshop and how popular this program has become in the online world.

#### **Adjusting Images**

The influence of Photoshop is felt every day and we use it more than we might think, in our vocabulary. We've brought the term "Photoshopped" into our language and I'm sure you've heard people saying things like: Wow! That looks so photoshopped. Sounds familiar, right?

Airbrushing models is a well-known trend in the fashion industry and modelling photography. Also, a lot of people have fun with this online nowadays, testament to the accessibility of media in the digital age.

However, when it comes to Photography itself, a lot of the benefits of Photoshop or good photoshopping skills, come with subtlety. It is these subtle changes that will greatly enhance your work. Quite often, drastic changes can be spotted easily and this is where the term "Photoshopped" emerged. This is an obviously Photoshopped image. This is a manipulated piece of digital art, not photography. We are looking at something that we know is unrealistic to our eyes.

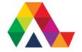

# **Photoshop and Lightroom for Photographers**

#### What have we learned today? A Summary

In this lesson, we learned how to identify obvious Photoshop and we noted some of the key areas that we find these examples. Training your eye to spot these things will ensure that no one fools you as you become a better photographer.

When we altered a few colours and a few minor changes, we didn't go overboard and upset the realistic quality of the photograph. For Photography, and for this course, we want to try and capture images, as we see them.

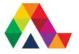